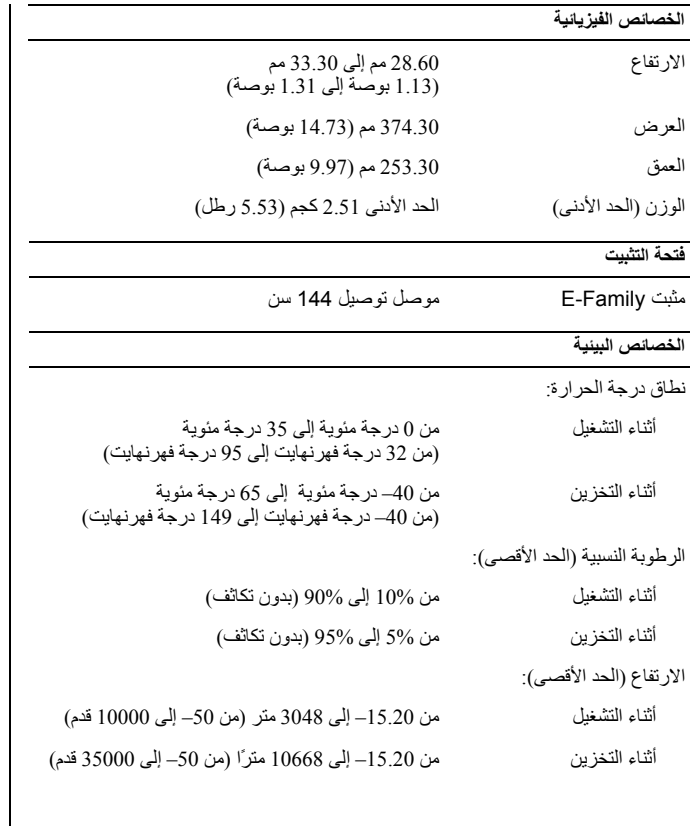

**البحث عن المزيد من المعلومات والموارد**

ارجع إلى مستندات الأمان والوثائق التنظيمية الواردة مع جهاز الكمبيوتر وموقع الويب للتوافق التنظيمي على العنوان **compliance\_regulatory/com.dell.www** للحصول على مزيد من المعلومات حول:

- أفضل ممارسات الأمان
	- الضمان
	- البنود والشروط
	- الشهادة التنظيمية
	- الهندسة البشرية
- اتفاقية الترخيص للمستخدم

**المعلومات الواردة في هذه الوثيقة عرضة للتغيير دون إشعار. © 2010 .Inc Dell جميع الحقوق محفوظة. طبع في بولندا.**

يُمنع منعًا باتًا إجراء أي نسخ لهذه المواد بأي شكل من الأشكال بدون إذن كتابي من شركة .Dell Inc.

العلامات التجارية المستخدمة في هذا النص: Dell وشعار DELL <sup>و</sup>Latitude <sup>و</sup>ON Latitude هي علامات تجارية لشركة .Dell Inc وIntel، هي علامة تجارية مسجلة وCore علامة تجارية لشركة Intel Corporation في الولايات المتحدة. والدول الأخرى.

قد يتم في هذا المستند أيضاً استخدم علامات تجارية وعلامات تجارية مسجلة أخرى للإشارة إما إلى هيئات لها حق في هذه العلامات أو الأسماء الخاصة بمنتجاتها. تعلن شرآة .Inc Dell تنصلها من أية استفادة خاصة بهذه العلامات والأسماء التجارية بخلاف ما يخصها من أسماء وعلامات.

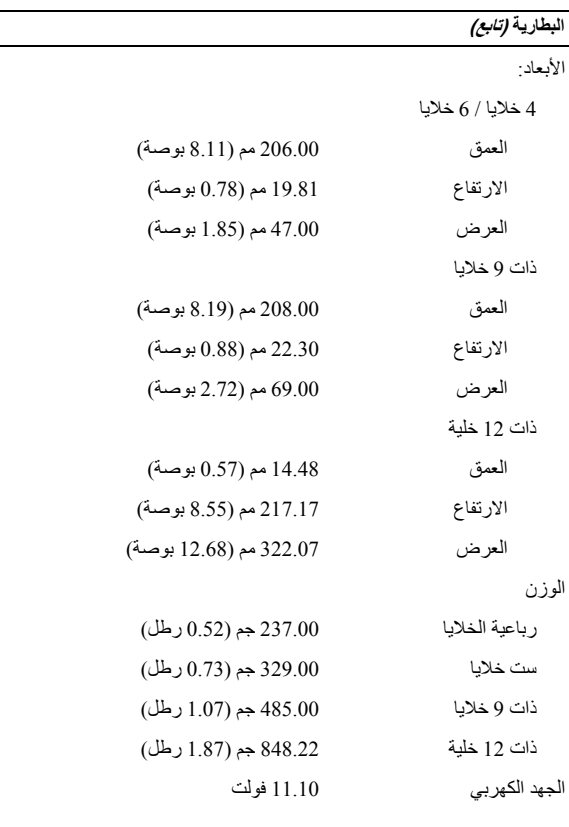

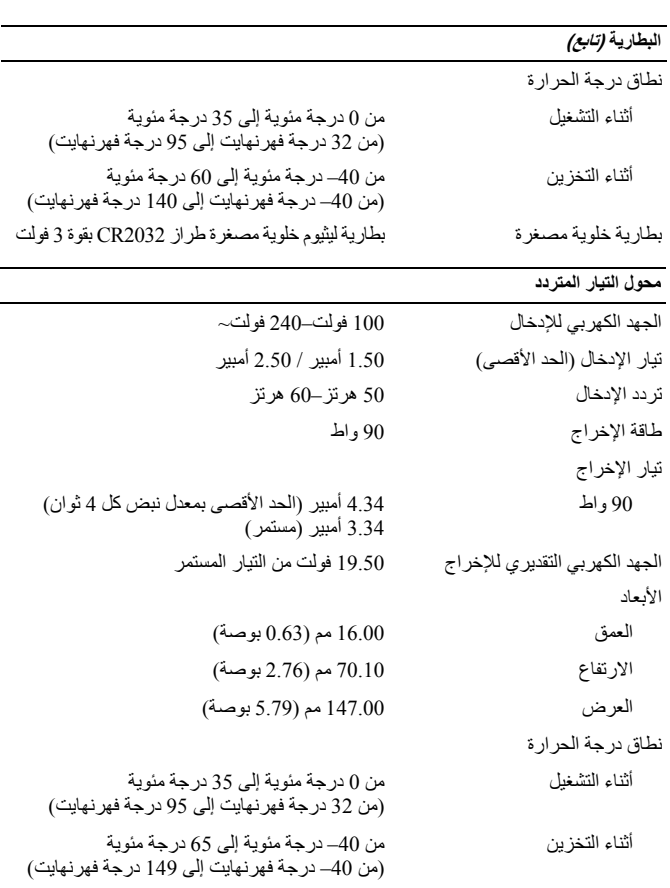

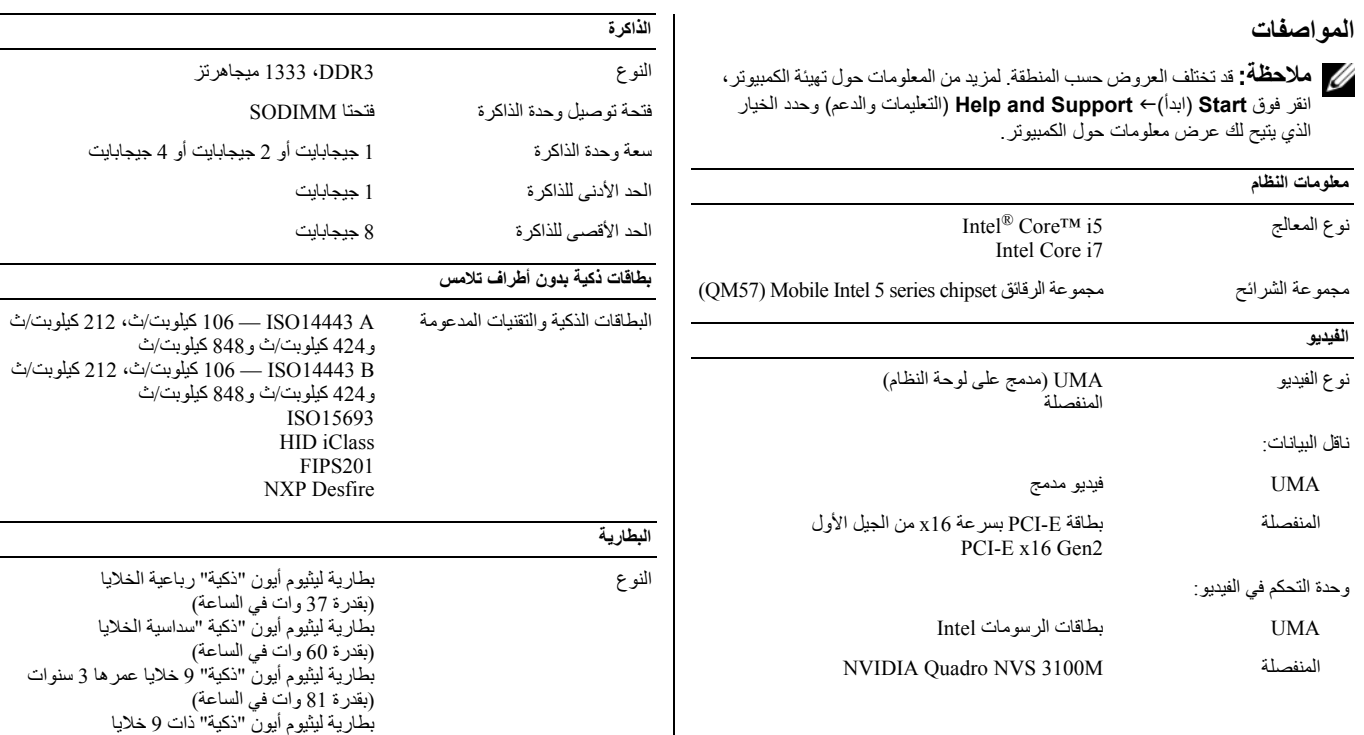

(بقدرة <sup>90</sup> وات في الساعة)

بطارية ليثيوم أيون "ذآية" 12 خلية (88 وات لكل ساعة)

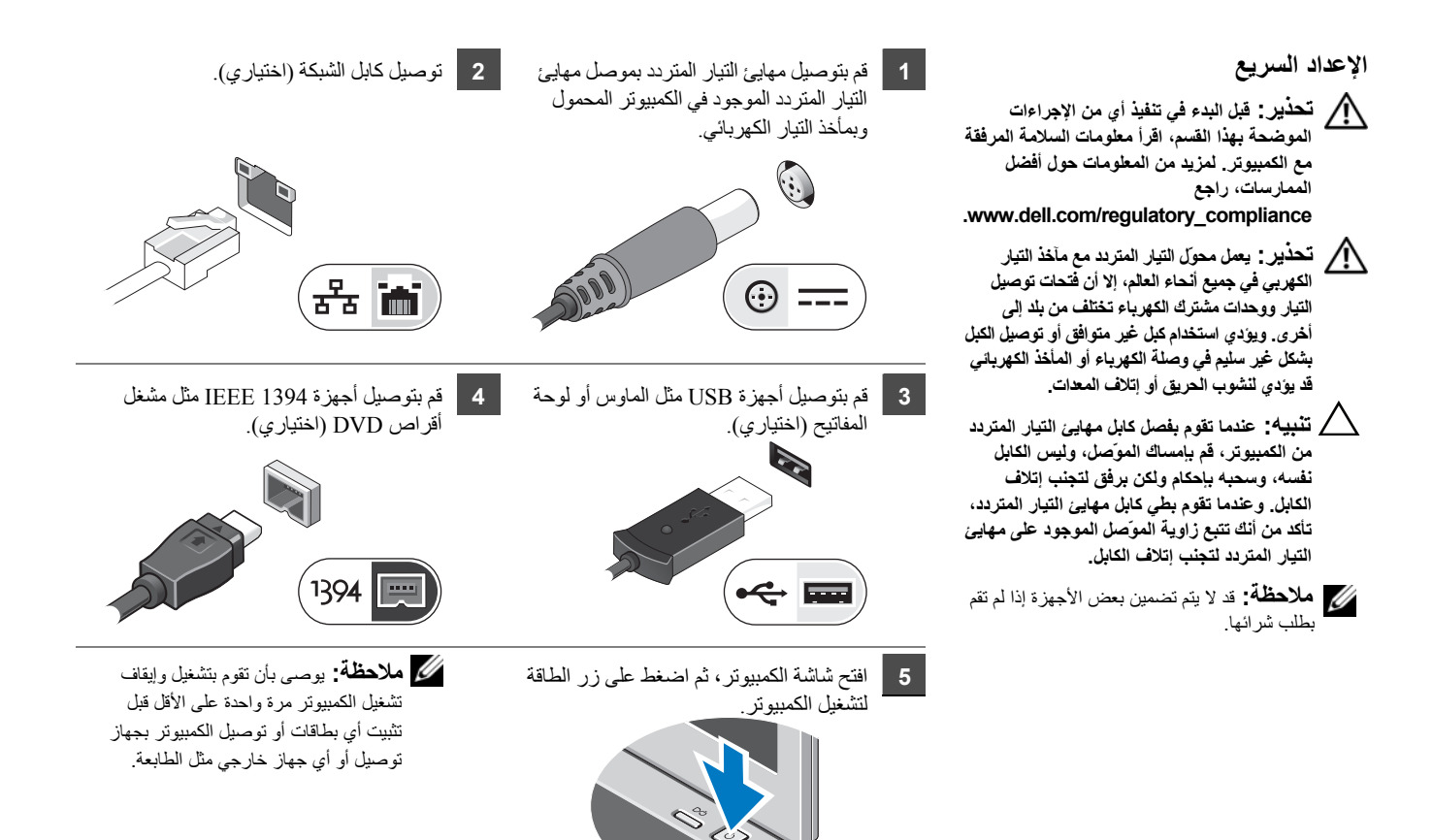

**منظر خلفي**

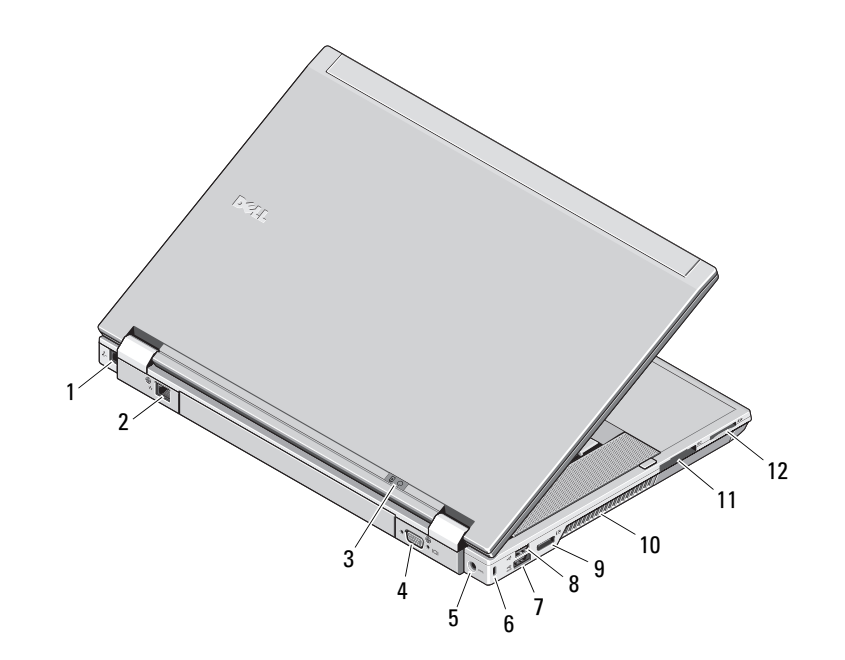

- **1** موصل المودم (اختياري)
	- **2** موصل الشبكة
- **3** مصابيح بيان حالة البطارية والطاقة
	- **4** موصل الفيديو (VGA(
- **5** فتحة توصيل محول التيار المتردد
	- **6** فتحة آبل الأمان
- **7** موصل 2.0 USB/eSATA
	- **8** موصل 2.0 USB
- **9** موصل DisplayPort متعدد الأوضاع
	- **10** فتحة التبريد
	- **11** فتحة ExpressCard
- **12** فتحة بطاقة MMC و (Secure Digital (SD

تحذير : لا تقم بسد فتحات التهوية أو دفع الأجسام إلى داشاء از شام التوافع التحاليات التحافز الموجود المورتك في بينة ينخفض فيها تدفق الهواء، مثل الحقائب<br>المظفة، أشاء تشغيله وذلك لأن إعاقة سريان الهواء قد يتلف الكمبيو، بولي **ولا تشير لوجود مشكلة في المروحة ولا الكمبيوتر.**

## **Dell™ Latitude™ E6510**

**معلومات حول الإعداد والميزات**

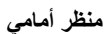

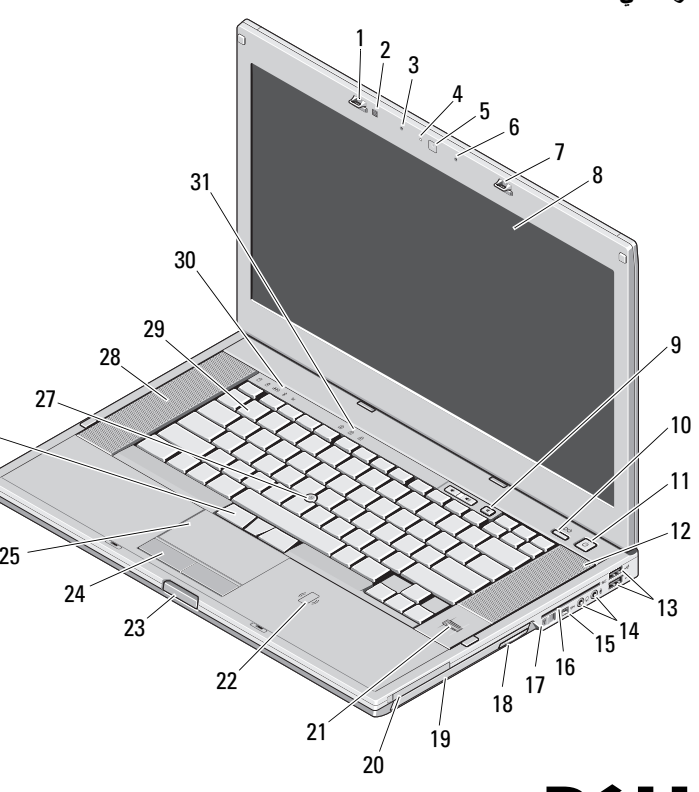

## **حول التحذيرات تحذير: يشير التحذير إلى احتمال حدوث تلف بالممتلكات أو إصابة شخصية أو الوفاة.**

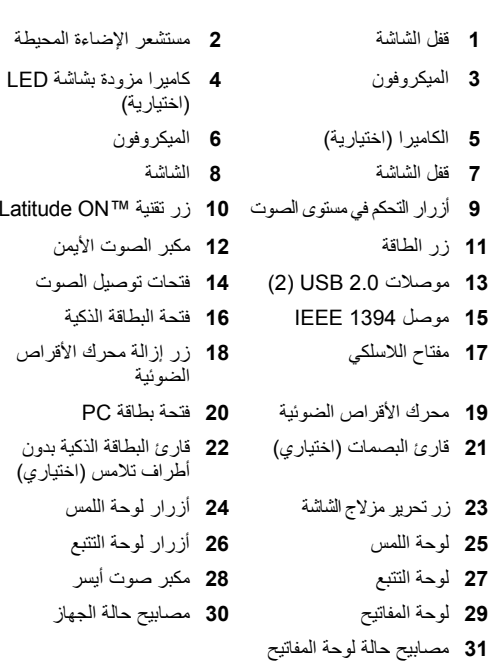

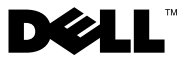

**الطراز التنظيمي: LA30PP النوع التنظيمي: 001LA30PP سبتمبر**

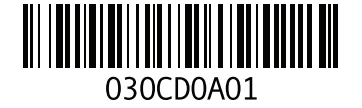